## **LOK JAGRUTI UNIVERSITY (LJU)**

## **INSTITUTE OF ENGINEERING & TECHNOLOGY**

**Department of Computer science & Design (703)**

## **Bachelor of Technology (B.E.) – Semester - III**

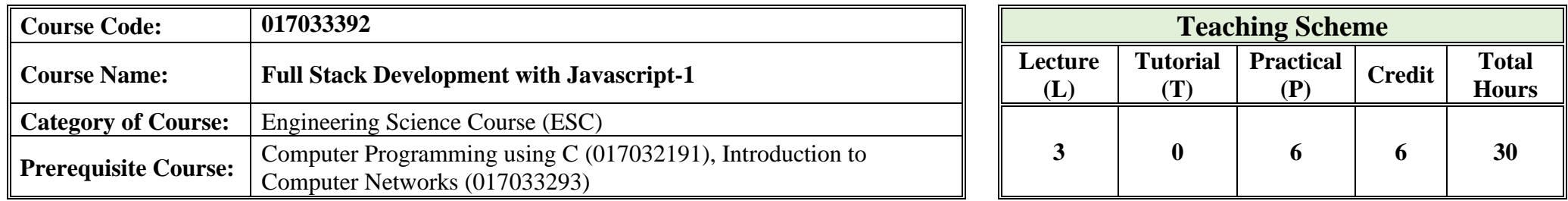

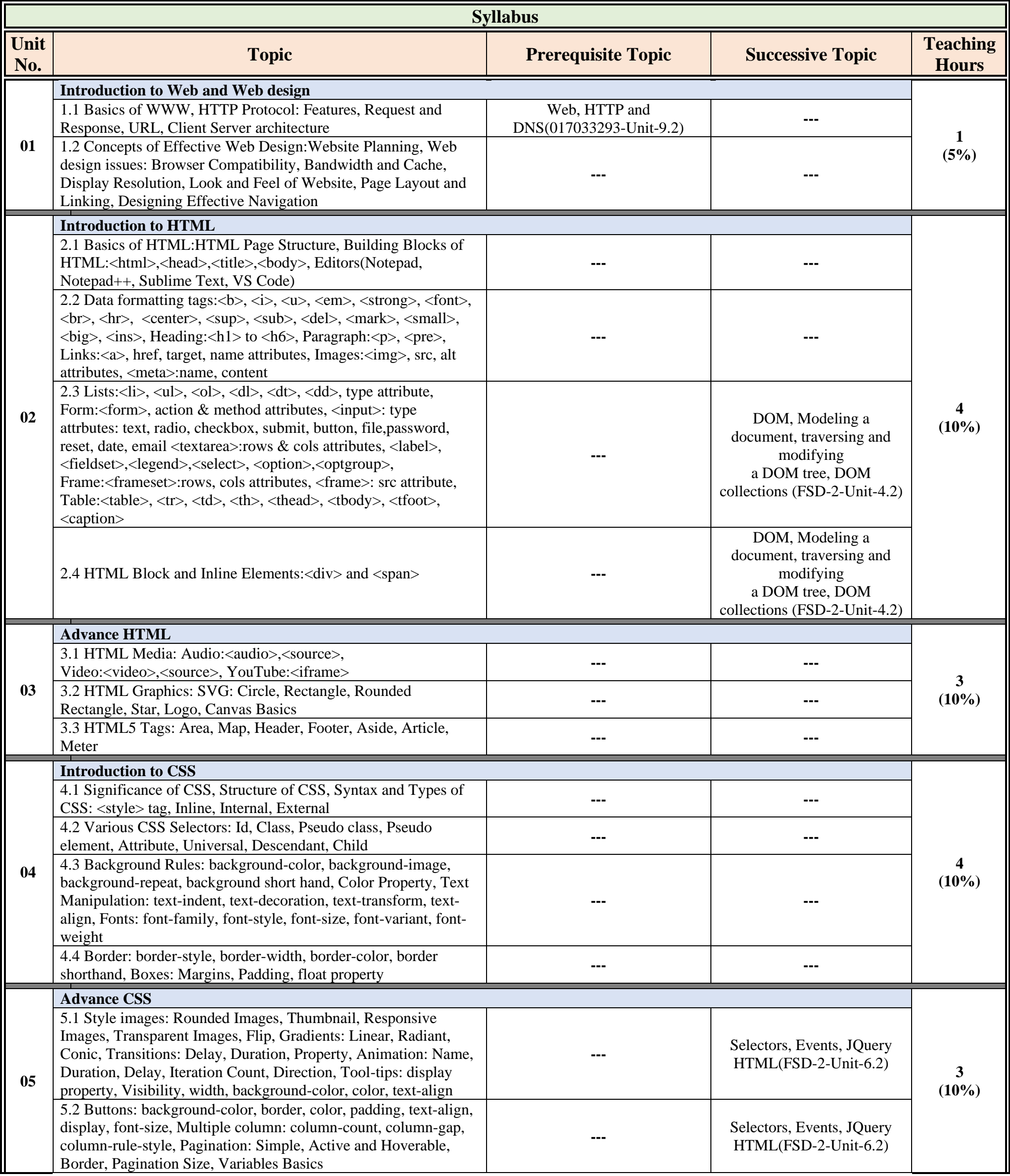

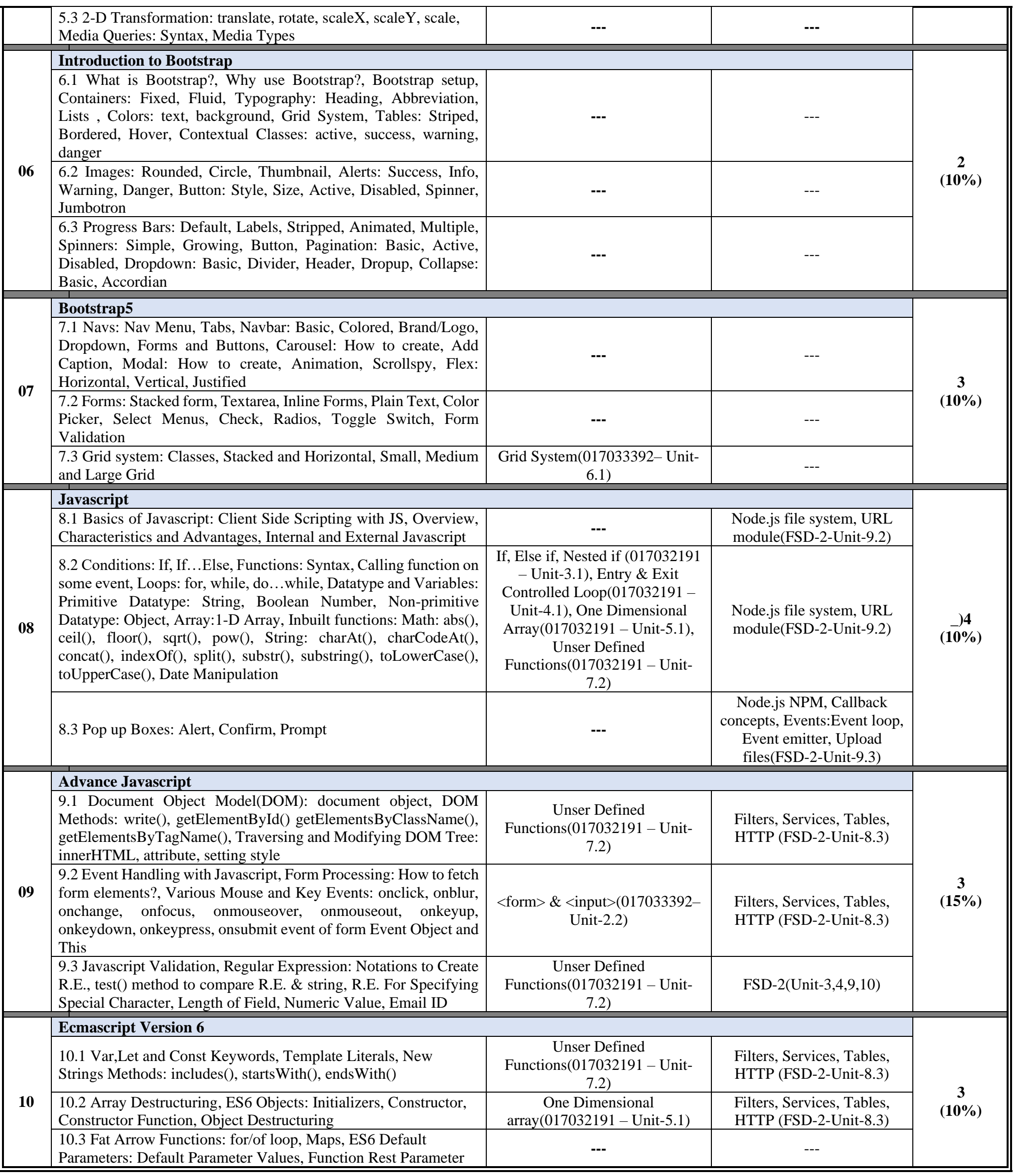

 $\overline{\phantom{a}}$ 

╚

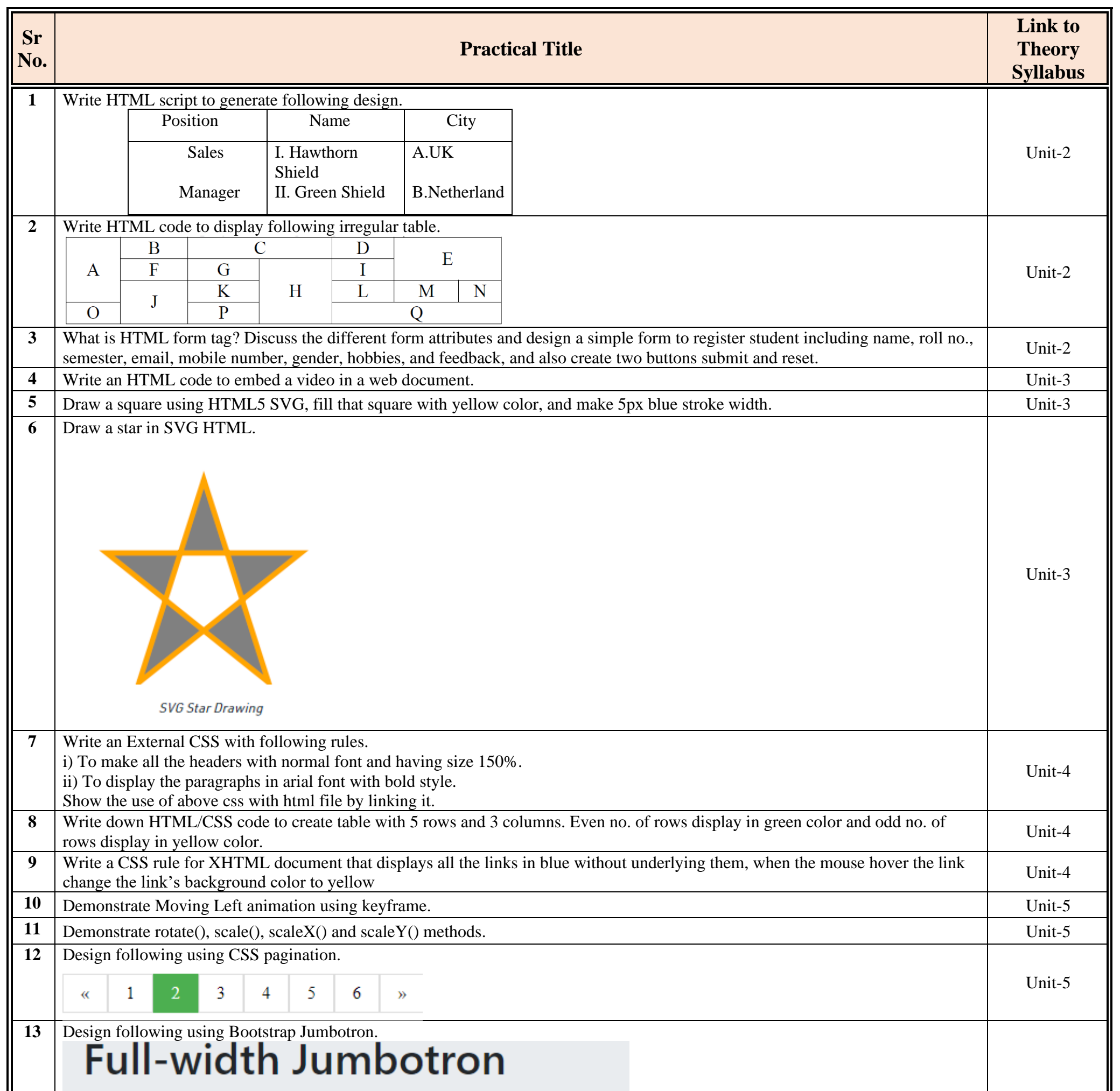

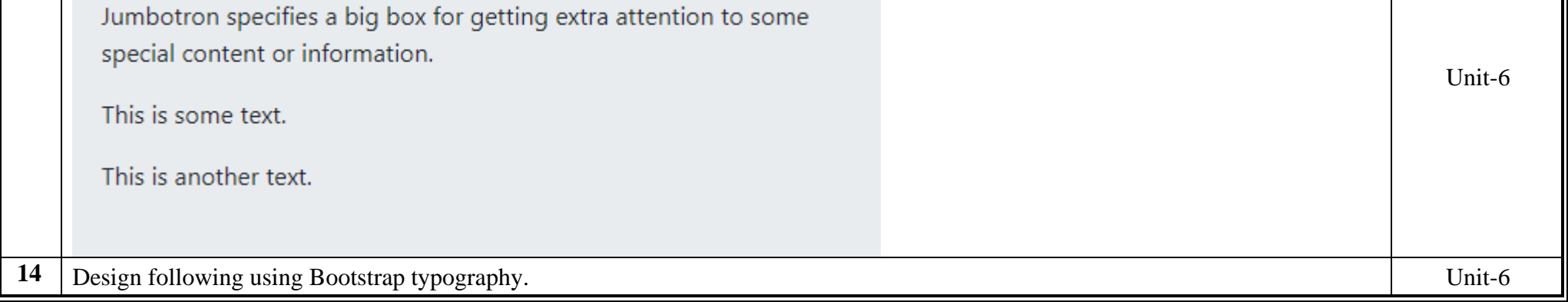

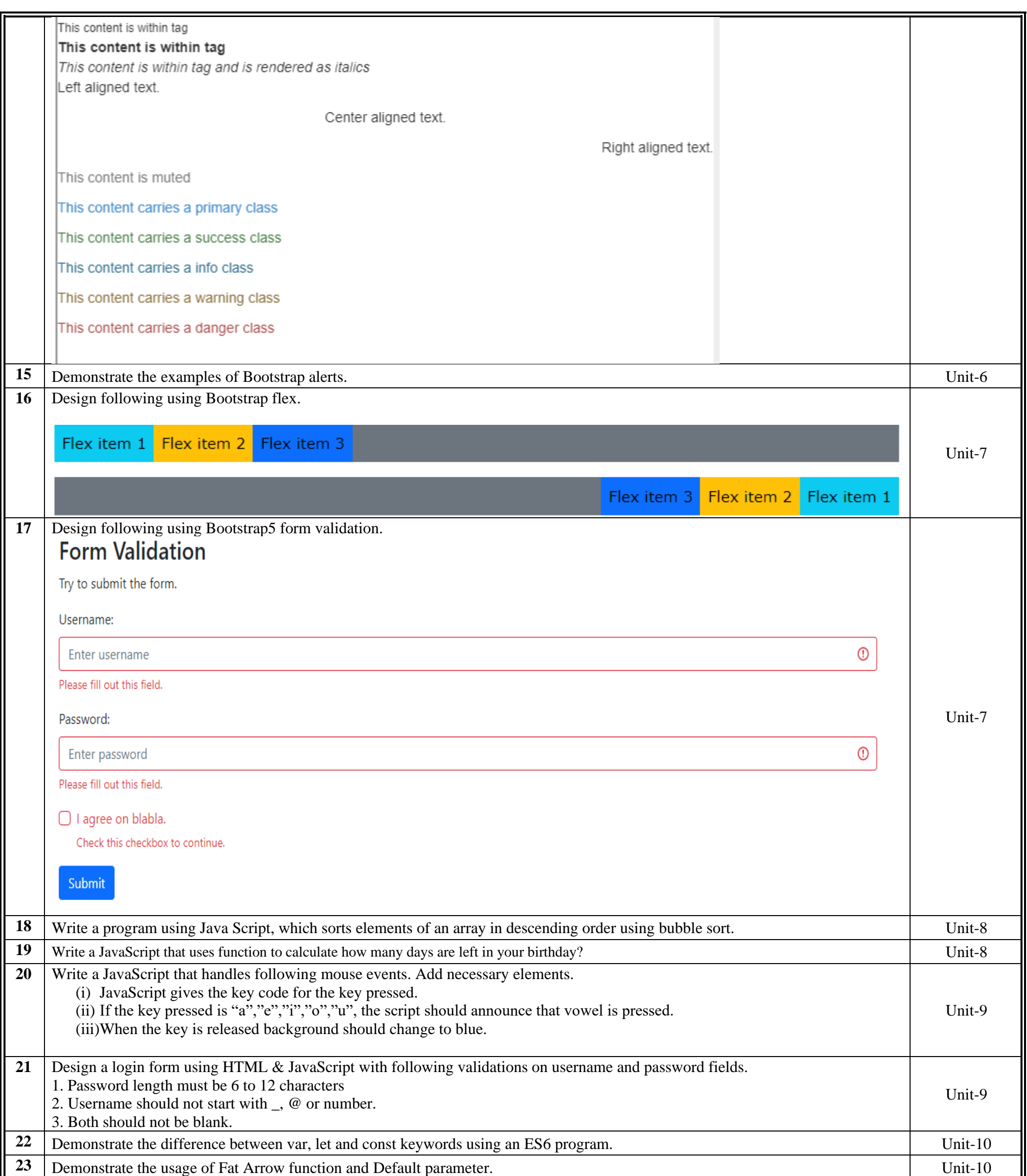

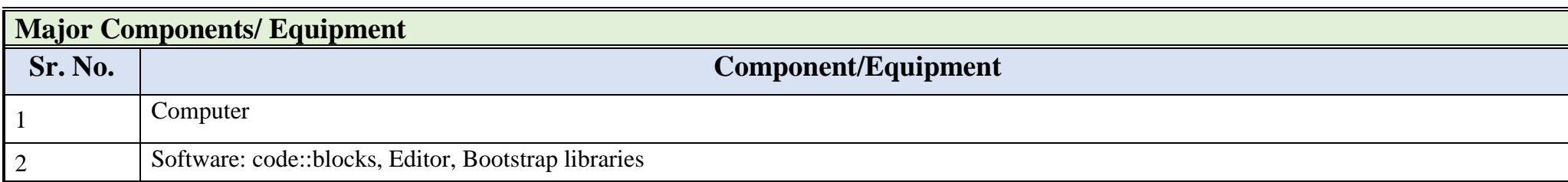

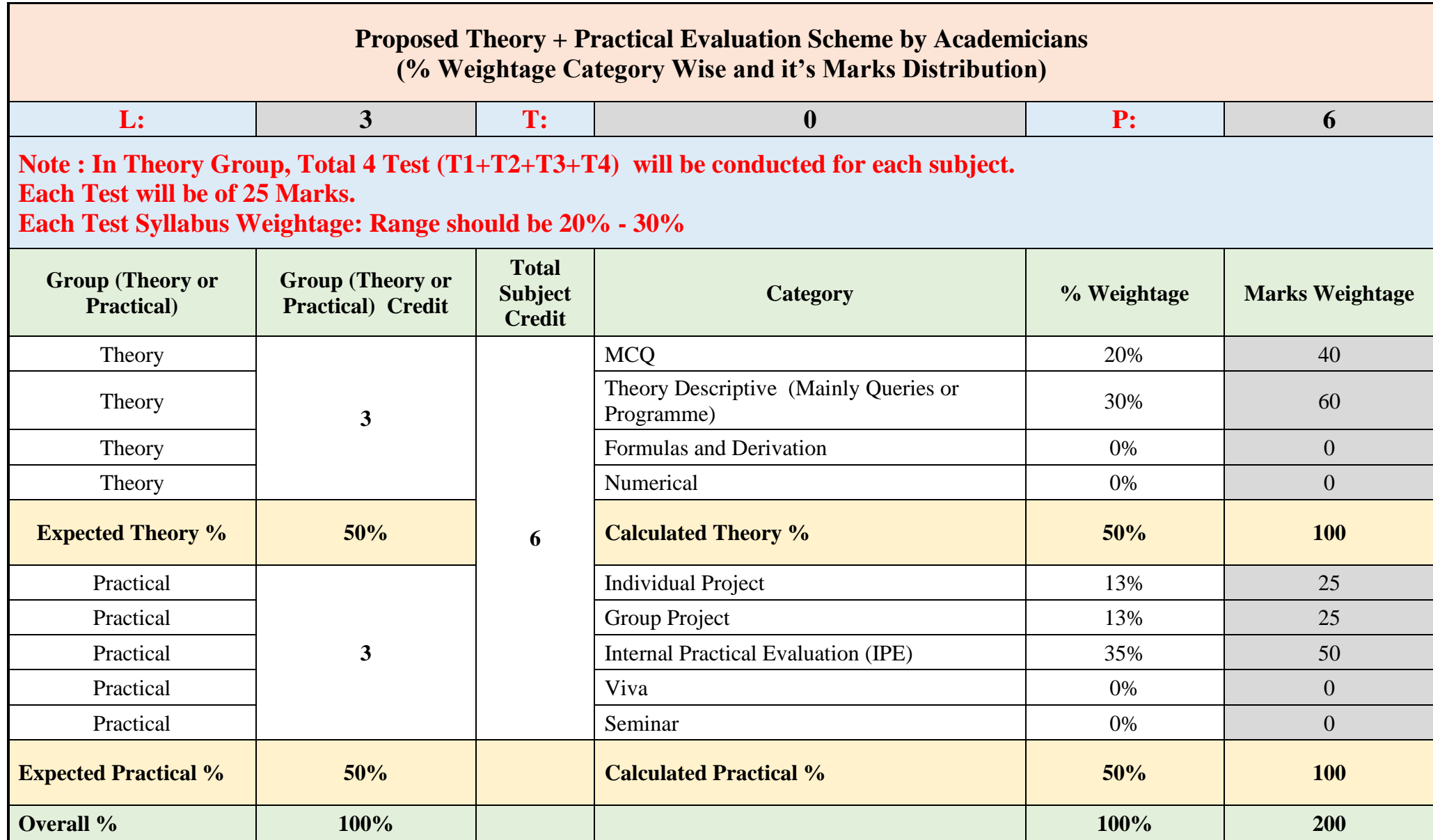

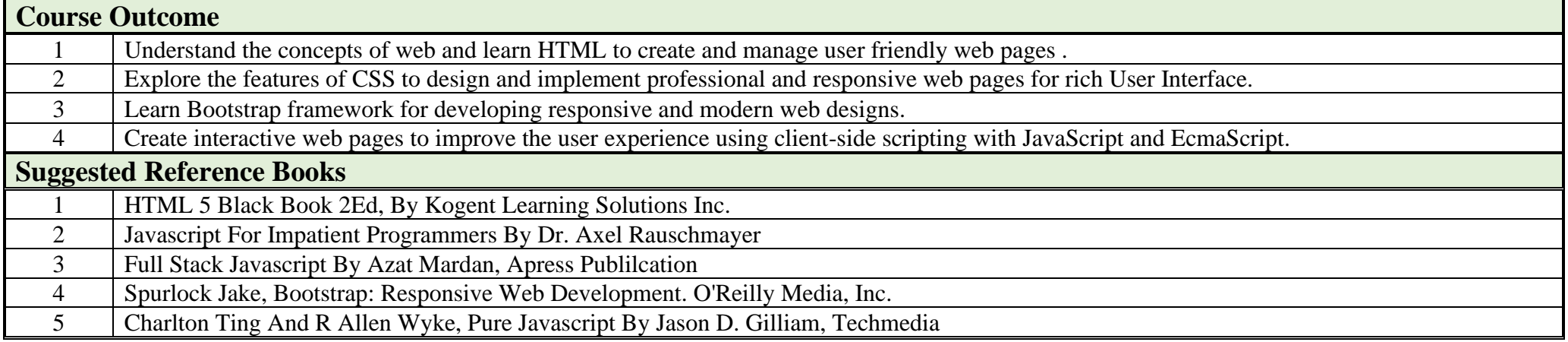

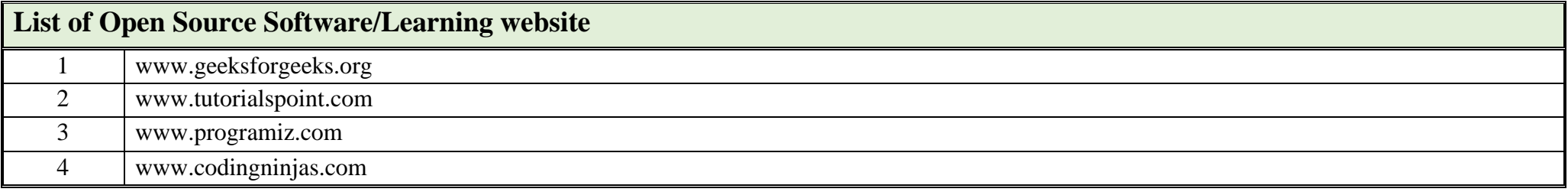

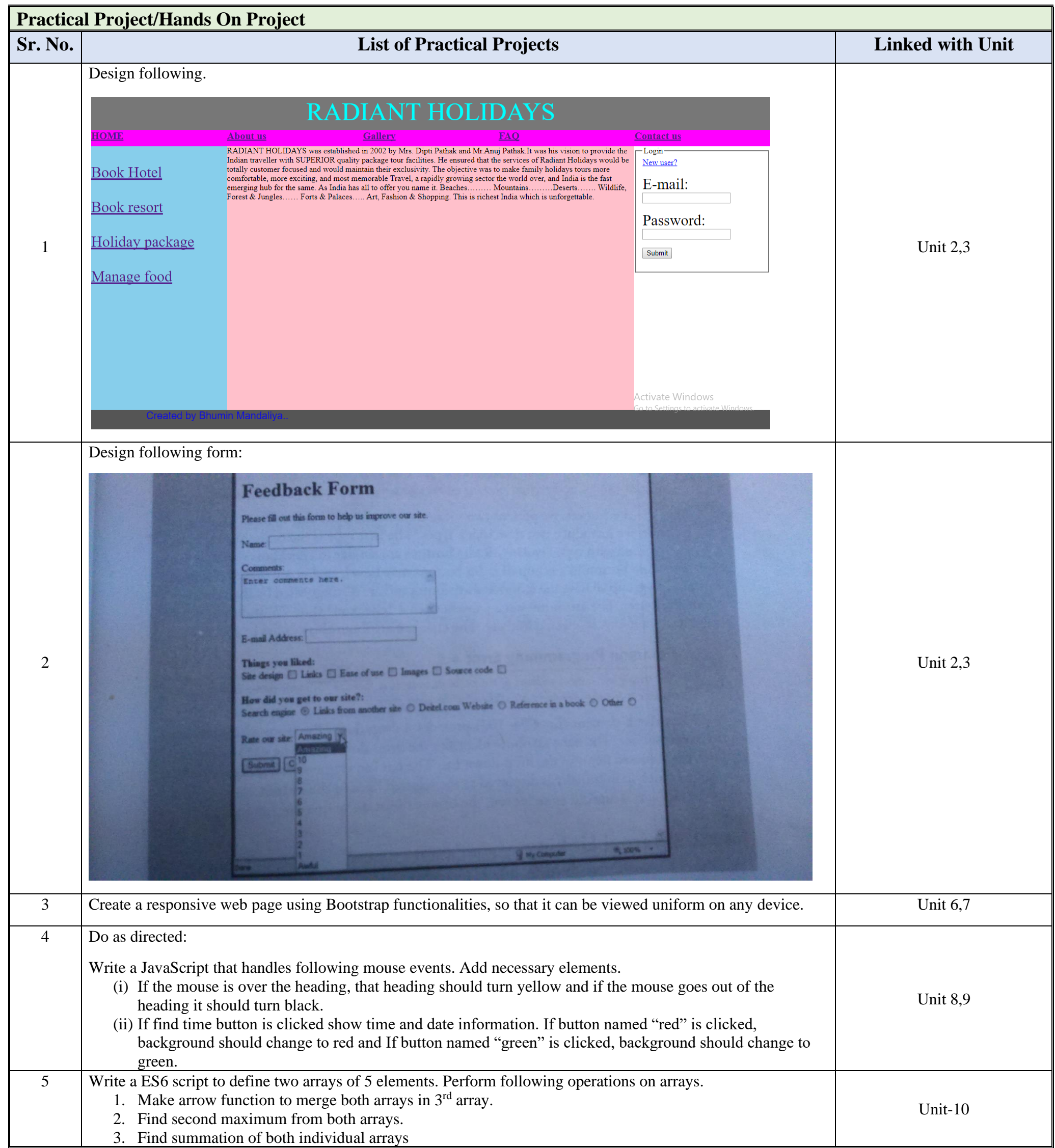